## *Análise doInstruction Set Architecture (4)*

# **Estrutura do tema ISA do IA32**

*AJProença, Sistemas de Computação, UMinho, 2006/07 1*

- 1. Desenvolvimento de programas no IA32 em Linux
- 2. Acesso a operandos e operações
- 3. Suporte a estruturas de controlo
- 4. Suporte à invocação/retorno de funções
- 5. Análise comparativa: IA-32 (CISC) e MIPS (RISC)
- 6. Acesso e manipulação de dados estruturados

# **Estrutura de uma função ( / procedimento )**

## – **parte visível ao programador em HLL**

- código do corpo da função
- passagem de parâmetros para a função ...
	- ... e valor devolvido pela função
- alcance das variáveis: locais, externas ou globais

## – **parte menos visível em HLL: a gestão do contexto da função**

- variáveis locais (propriedades)
- variáveis externas e globais (localização e acesso)
- parâmetros e valor a devolver pela função (propriedades)
- gestão do contexto (controlo & dados)

*AJProença, Sistemas de Computação, UMinho, 2006/07 2*

*Suporte a funções e procedimentos no IA32 (2)*

## **Análise do contexto de uma função**

- **propriedades das variáveis locais:**
	- visíveis apenas durante a execução da função
	- deve suportar aninhamento e recursividade
	- localização ideal: em registo, se os houver; mas...
	- localiz. no cód. p/ IA32: em registo, enquanto houver...
- **variáveis externas e globais** (em memória)**:**
	- externas: valor ou localização expressa na lista de argumentos
	- globais: localização definida pelo *linker* & *loader*
- **propriedades dos parâmetros** (só de entrada em C!)**:**
	- por valor (c<sup>te</sup> ou variável) ou por apontador (localização da var)<br>• designação independente (chamadora/chamada)
	-
	- deve suportar aninhamento e recursividade
	- localização ideal: em registo, se os houver; mas...
	- localização no código p/ IA32: na memória (*stack*)

## – **valor a devolver pela função:**

- é uma quantidade escalar, do tipo inteiro ou real
- localização: em registo (IA32: no registo eax e/ou edx)
- **gestão do contexto** (controlo & dados) **...**

## **Análise do código de gestão de uma função**

- **invocação e regresso**
	- instrução de salto, mas com salvaguarda do end. regresso
		- em registo (RISC; aninhamento / recursividade ? )
		- em memória/*stack* (IA32; aninhamento / recursividade ? )
- **invocação <sup>e</sup> regresso**
	- instrução de salto para o endereço de regresso
- **salvaguarda & recuperação de registos** (na *stack*)
	- função chamadora ? (nenhum/ alguns/ todos ? RISC/IA32 ? )
	- função chamada? (nenhum/ alguns/ todos ? RISC/IA32 ? )
- – **gestão do contexto** (em *stack*)
	- actualização/recuperação do *frame pointer* (IA32... )
	- reserva/libertação de espaço para variáveis locais

*Suporte a funções*

*e procedimentos no IA32 (3)*

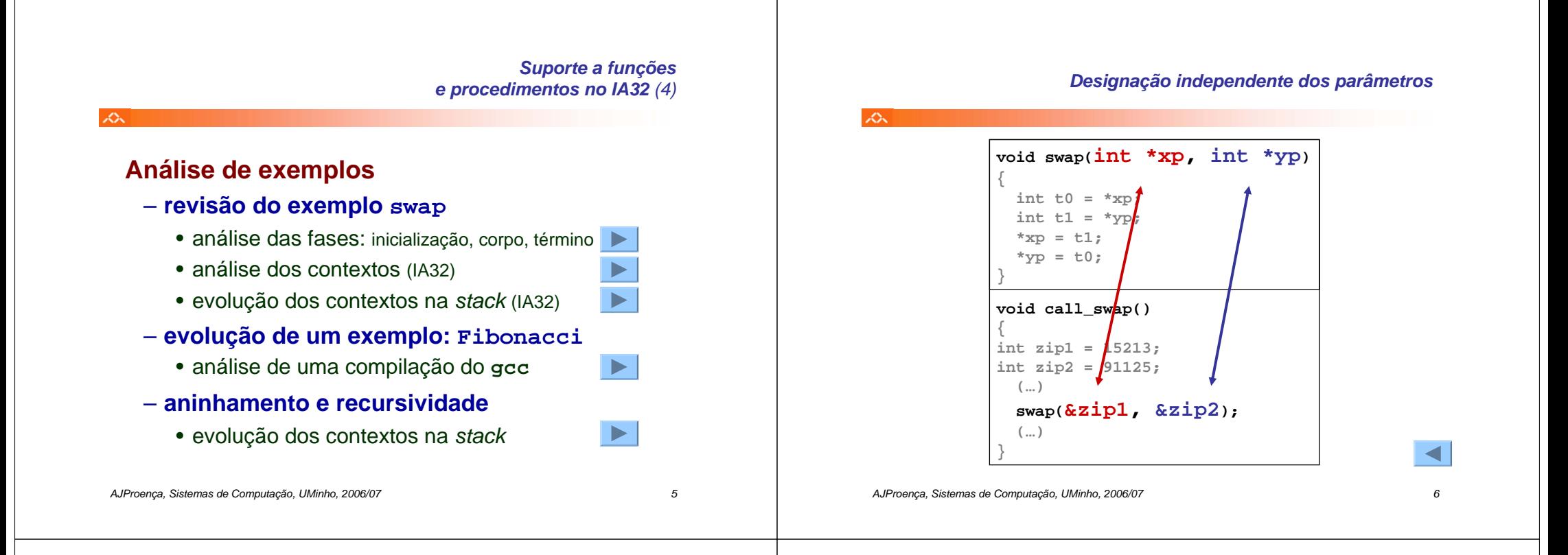

#### *Utilização de registos em funções no IA32/Linux*

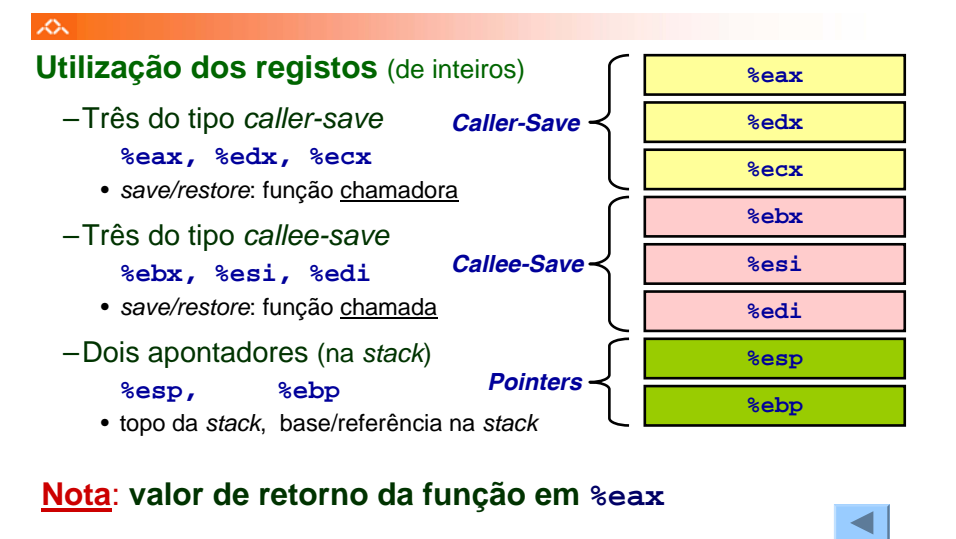

## *Análise das fases em* **swap***, no IA32 (fig. já apresentada)*

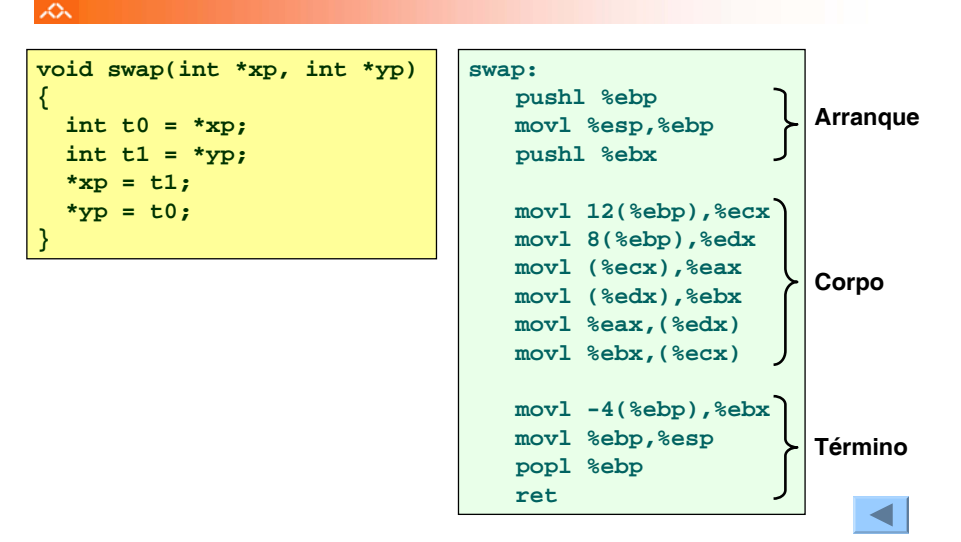

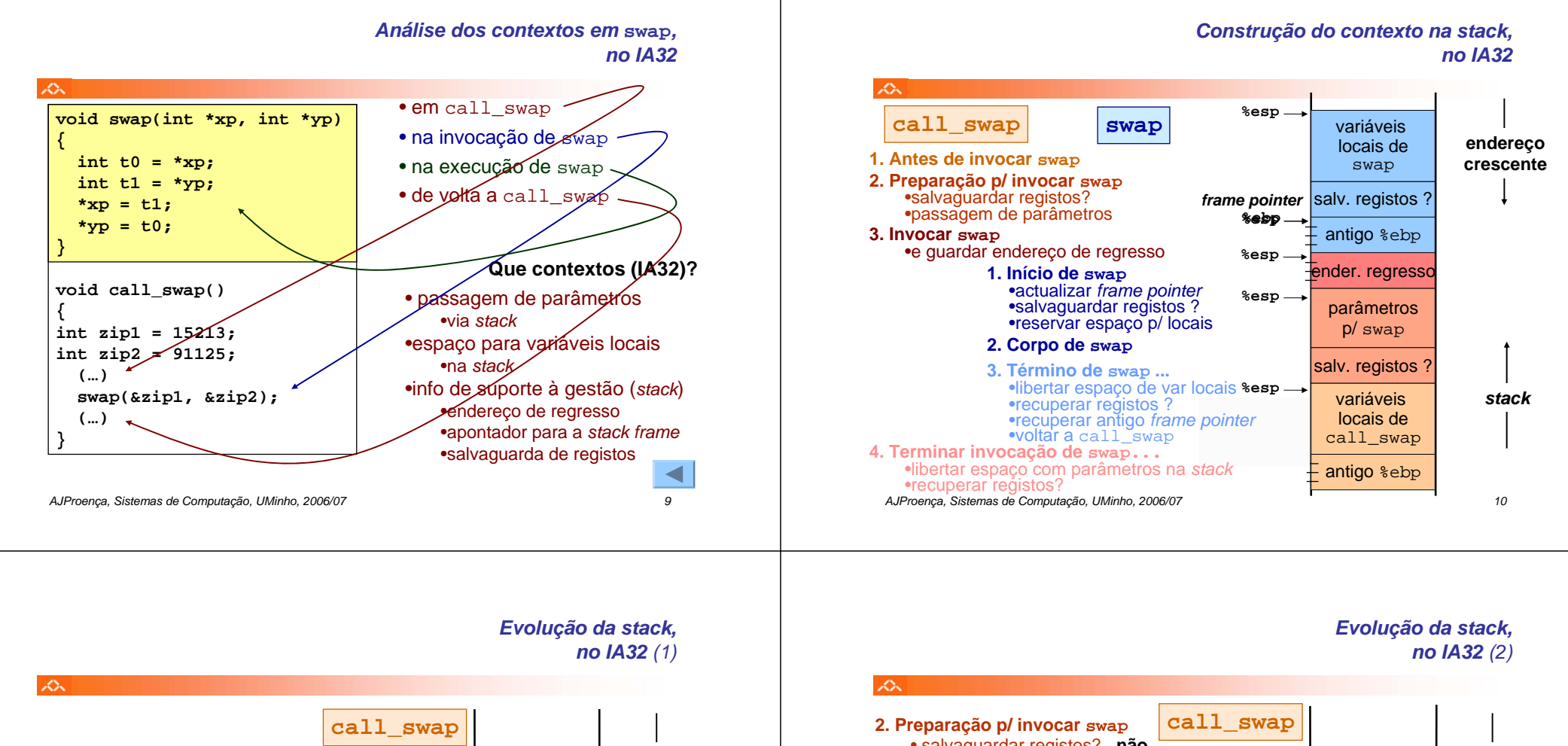

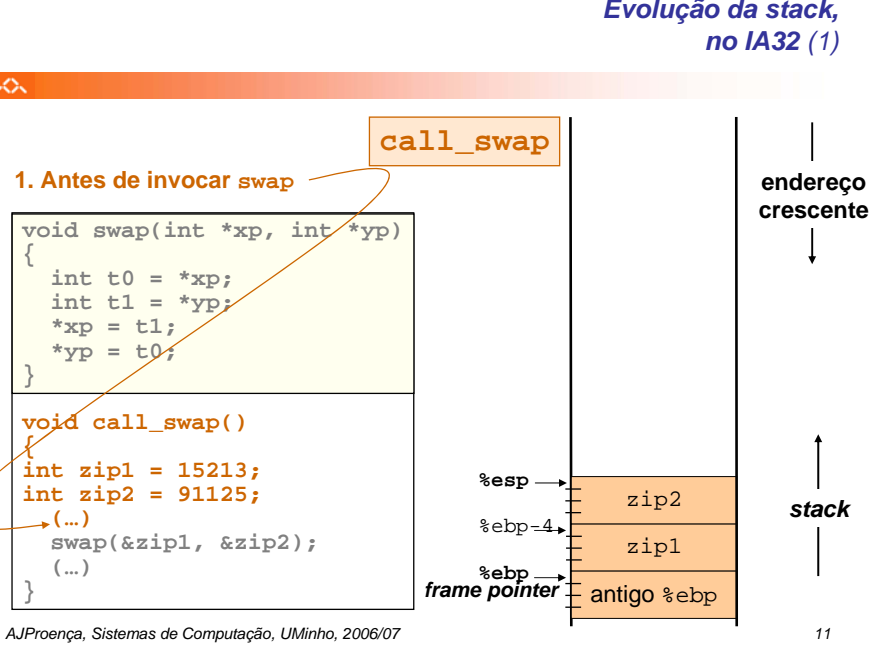

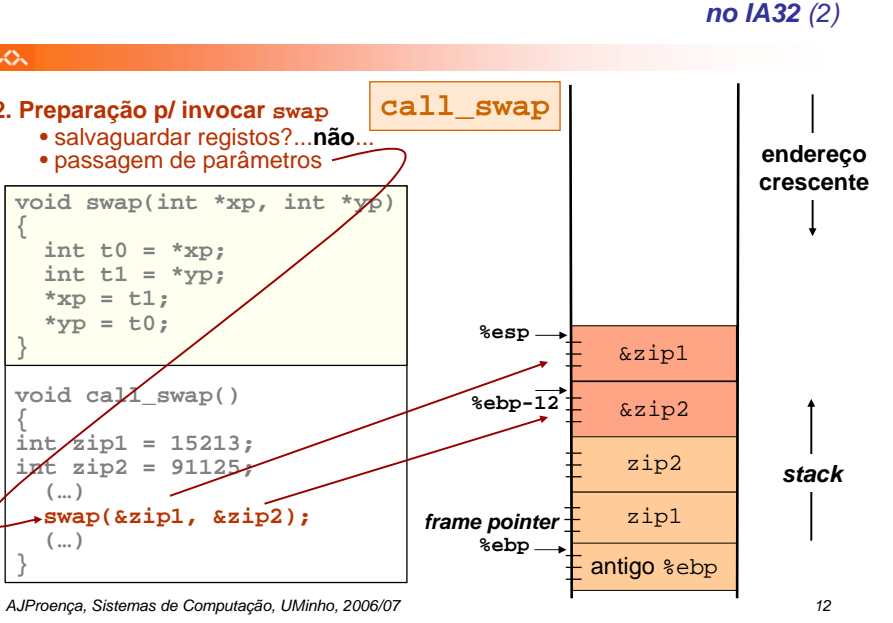

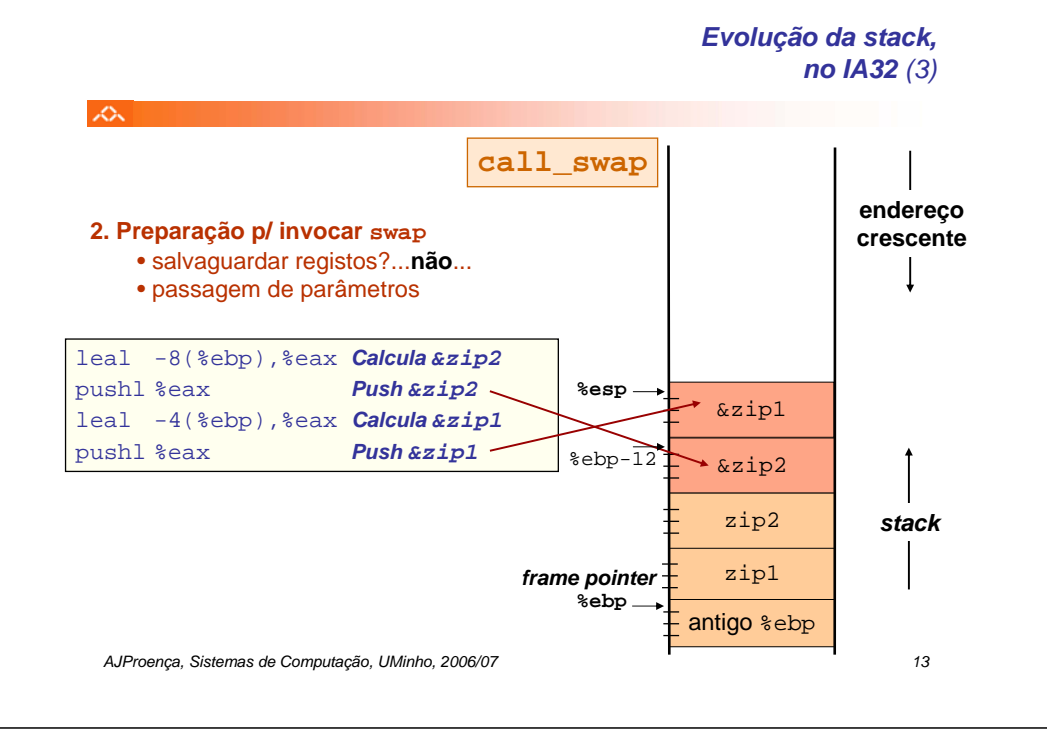

**%esp %ebp**

*frame pointer*  $\mp$  antigo  $\epsilon$ ebp

**%esp**

**swap**

antigo **%ebp**

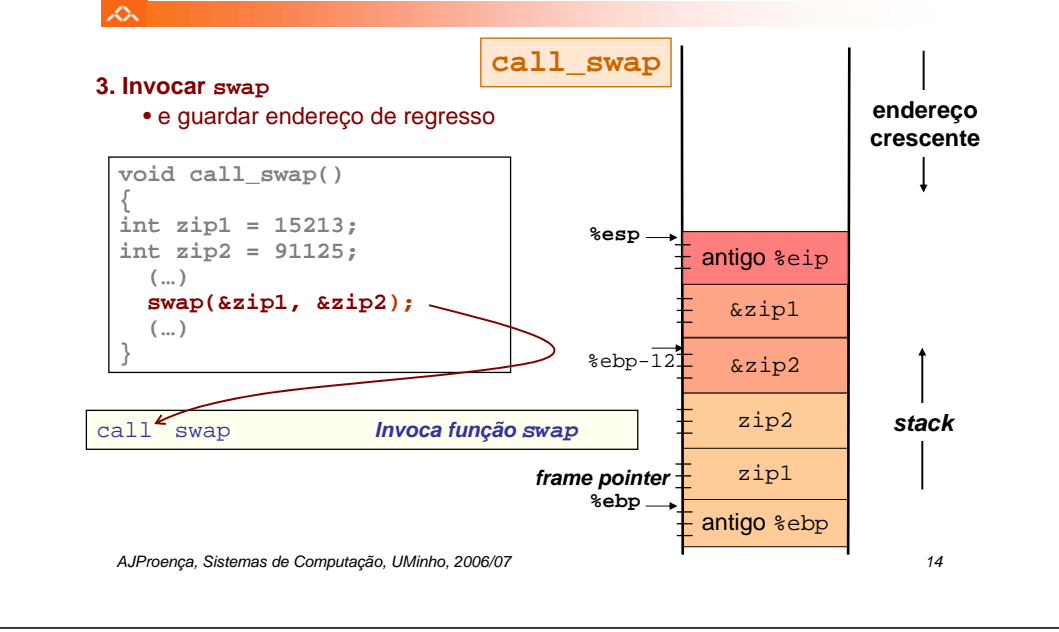

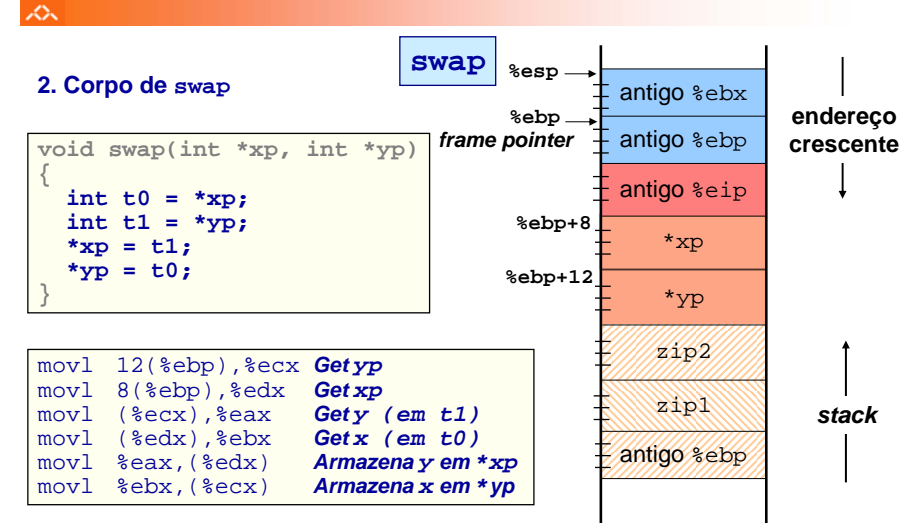

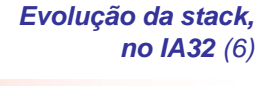

*Evolução da stack,* 

*no IA32 (4)*

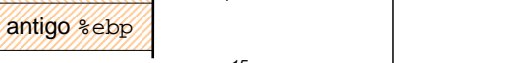

pushl %ebp *Salvaguarda antigo %ebp* movl %esp,%ebp *Faz %ebp frame pointer* pushl %ebx *Salvaguarda %ebx*

**void swap(int \*xp, int \*yp)** 

• reservar espaço p/ locais...**não**...

 $int$  $\uparrow$  **0 = \*xp**;  $int t1 = *yp;$  $*xp = t1;$ **\*yp = t0;**

• actualizar *frame pointer* • salvaguardar registos

**1. Início de swap**

**{**

 $\mathbb{A}$ 

**}**

swap:

*stack*

\*yp

\*xp antigo %eip

antigo %ebx

*Evolução da stack,* 

*no IA32 (5)*

zip1 zip2 **endereço crescente**

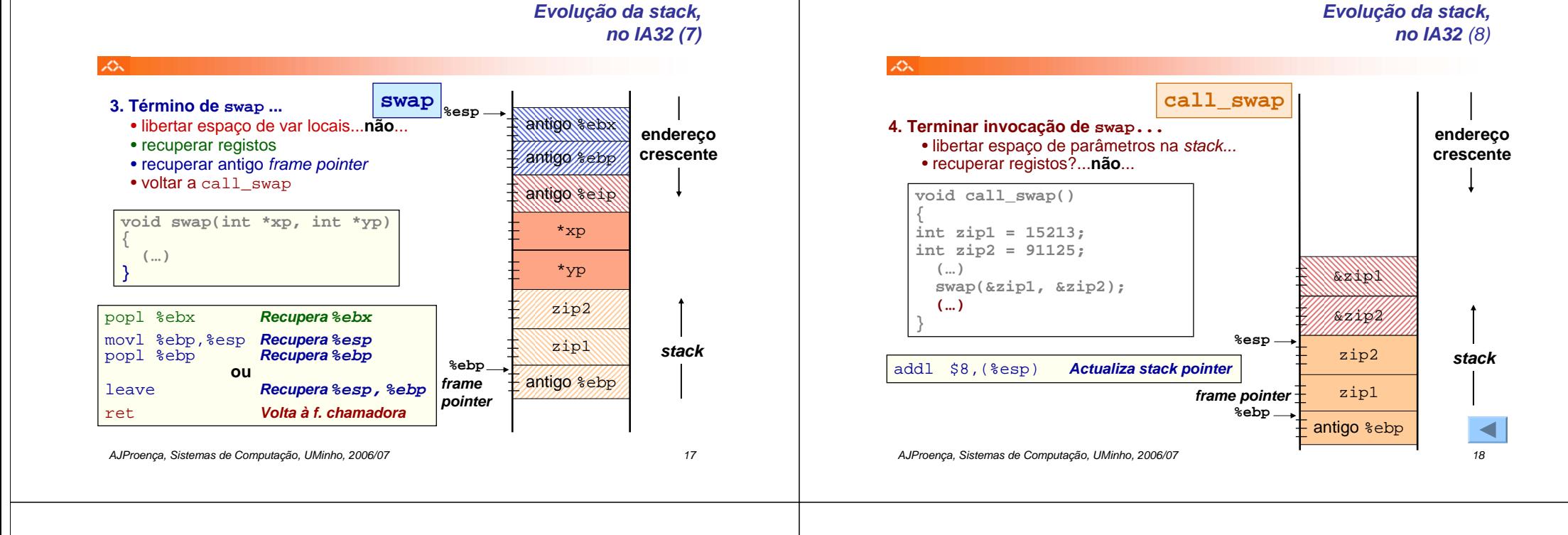

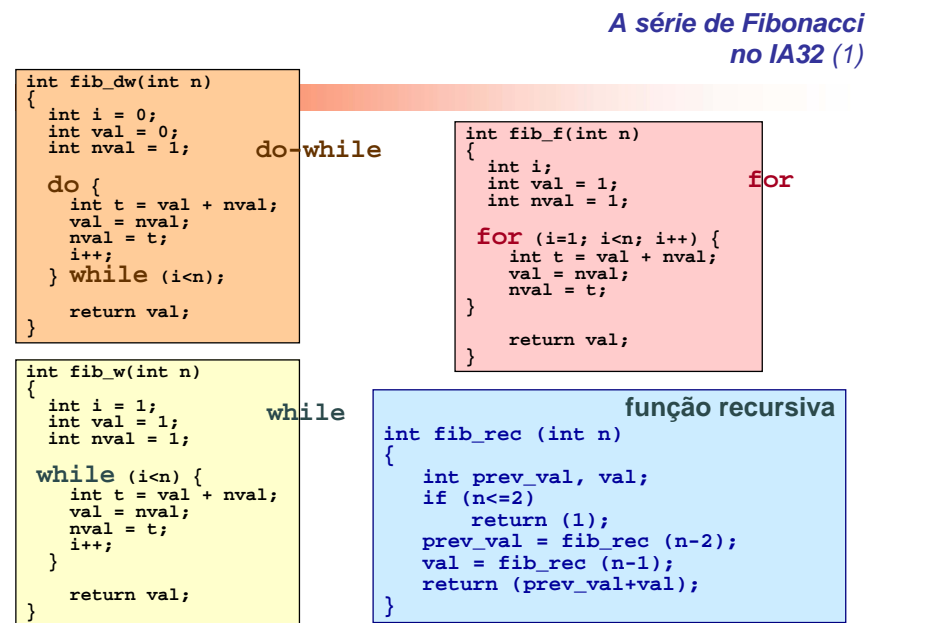

*AJProença, Sistemas de Computação, UMinho, 2006/07 19*

## *A série de Fibonaccino IA32 (2)*

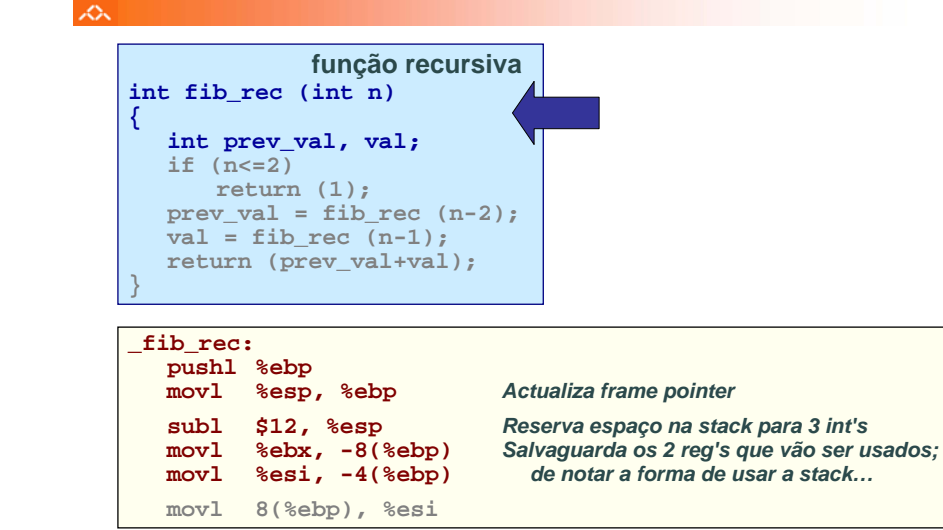

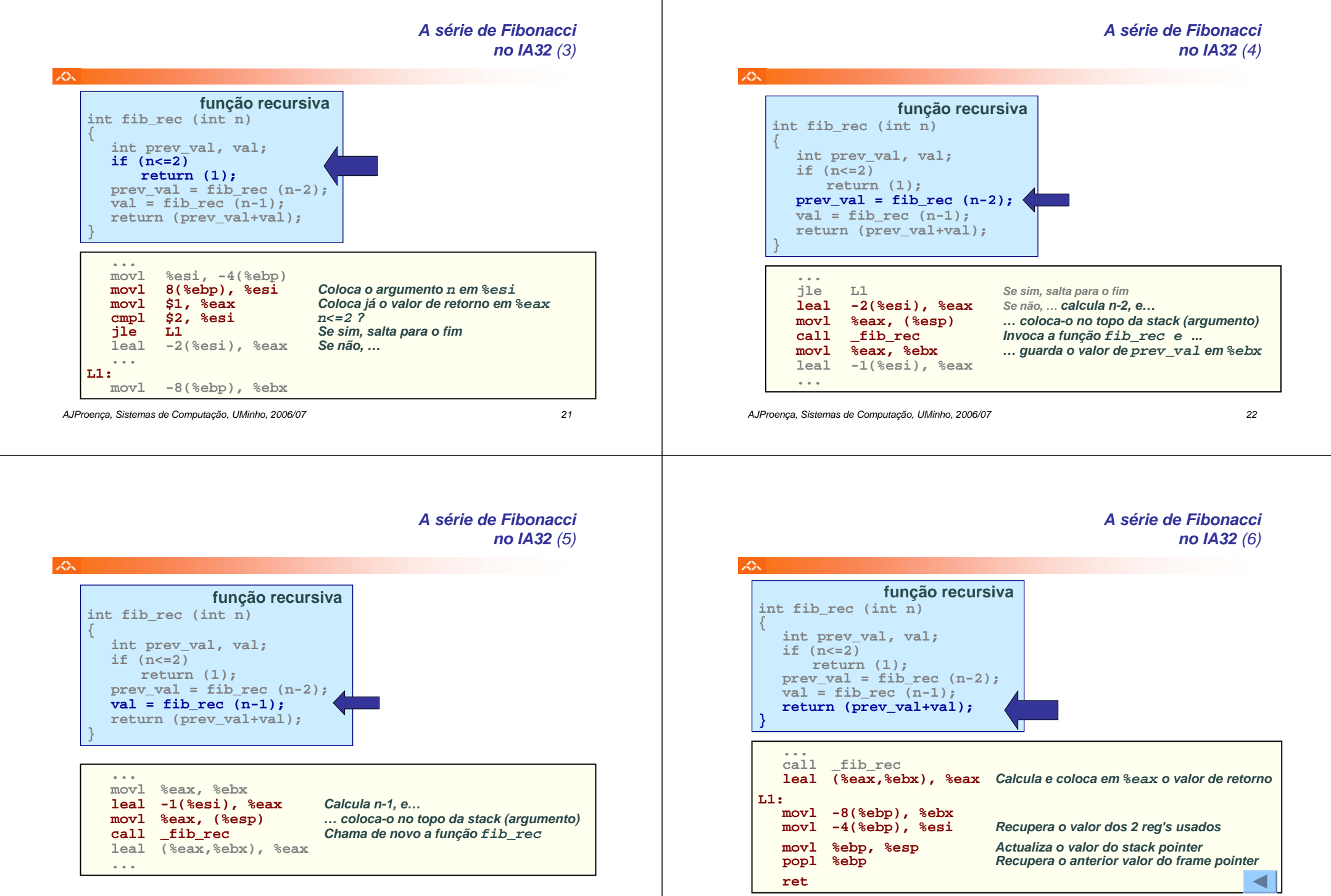

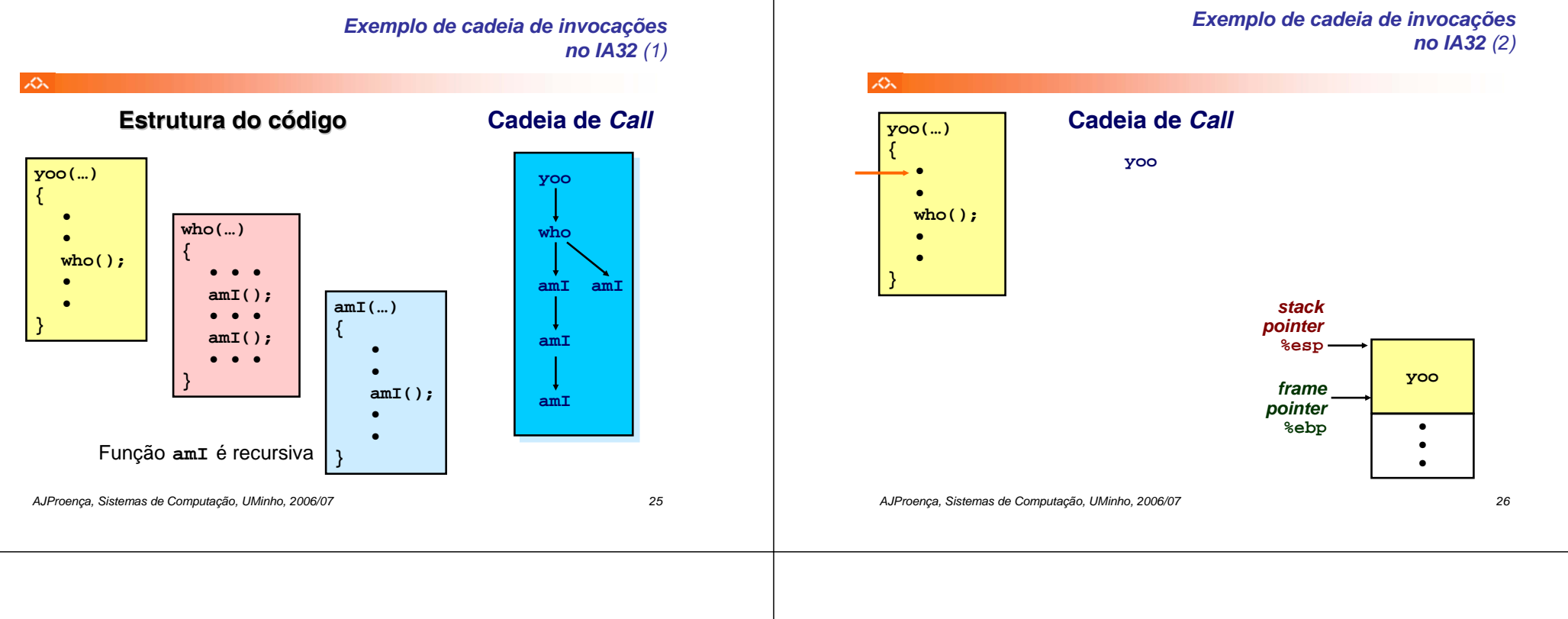

## *Exemplo de cadeia de invocações no IA32 (3)*

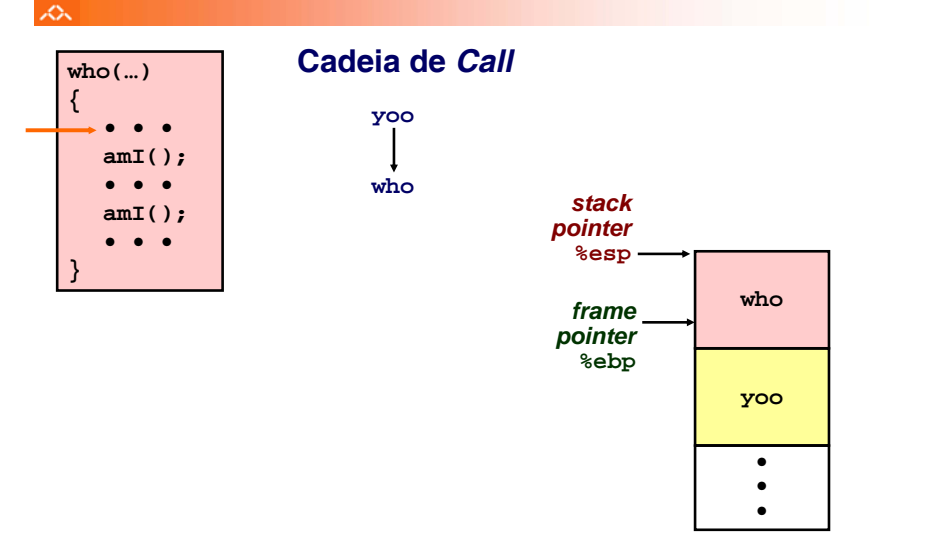

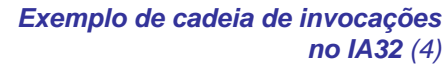

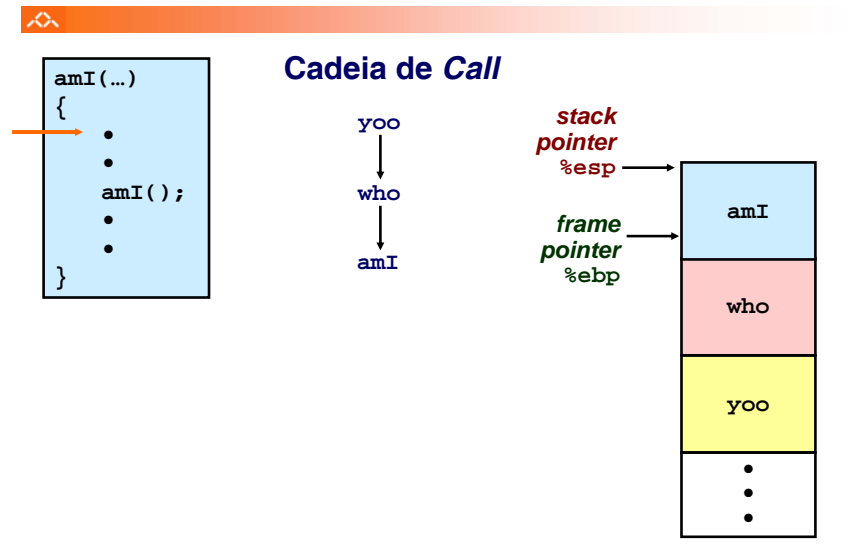

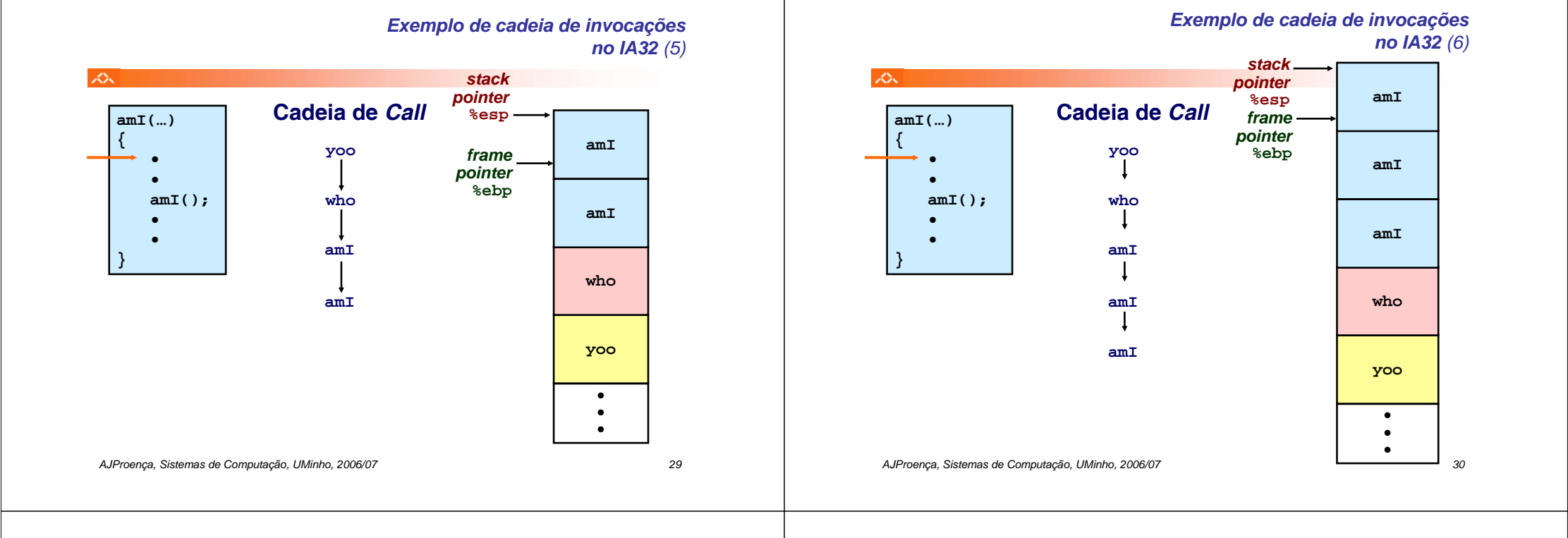

## *Exemplo de cadeia de invocações no IA32 (7)*

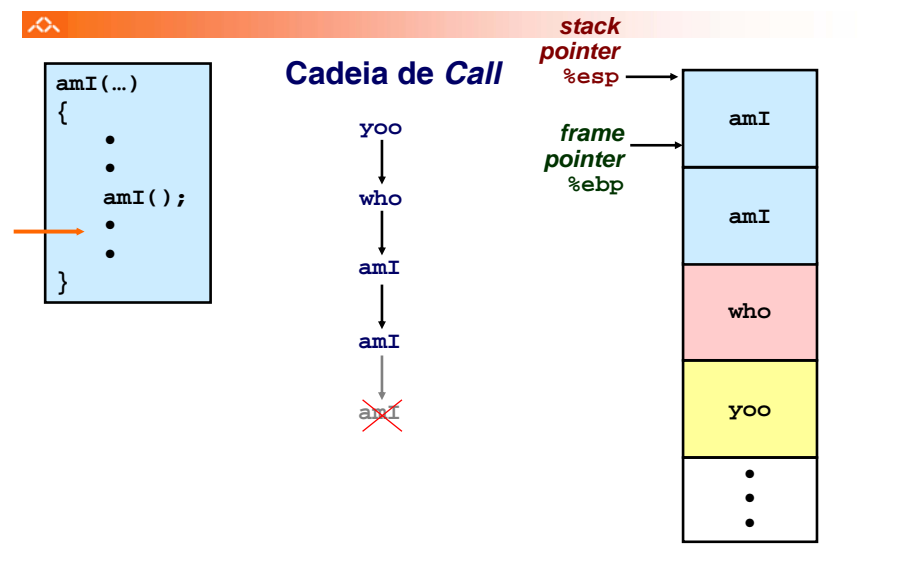

## *Exemplo de cadeia de invocações no IA32 (8)*

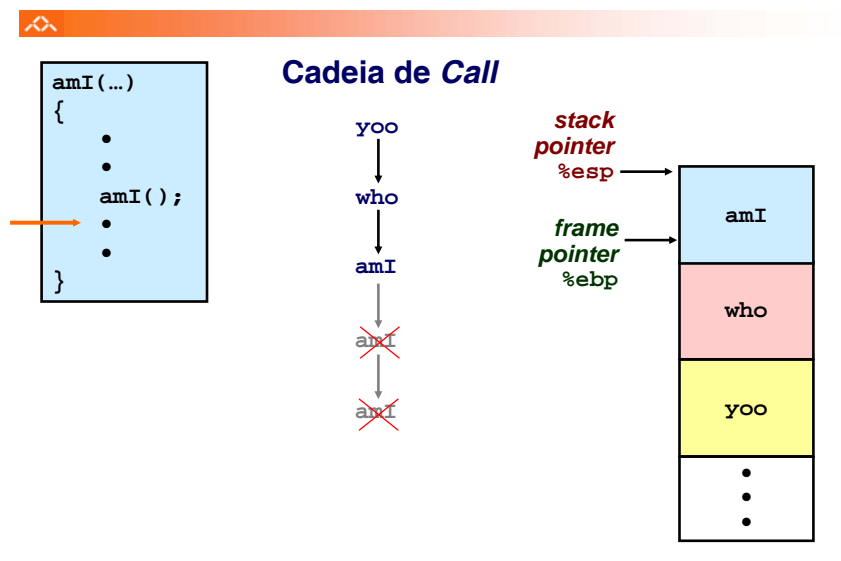

*Exemplo de cadeia de invocações no IA32 (10)*

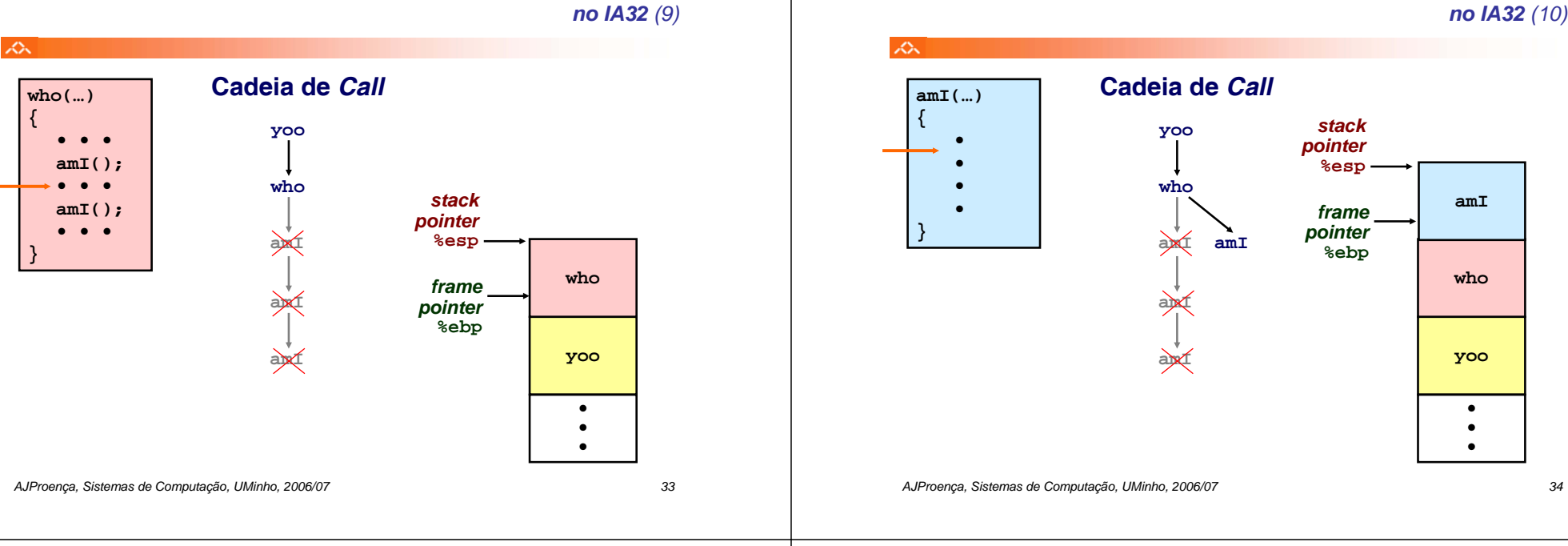

## *Exemplo de cadeia de invocações no IA32 (11)*

*Exemplo de cadeia de invocações*

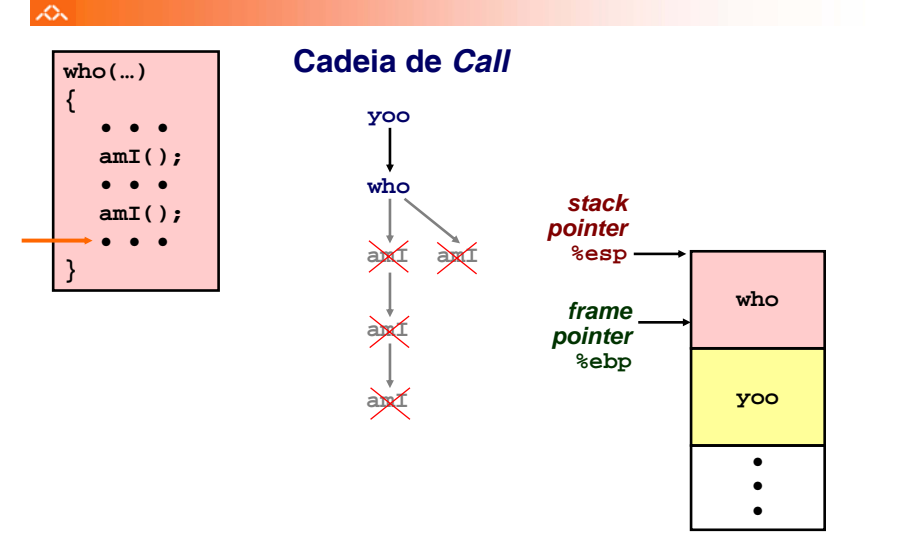

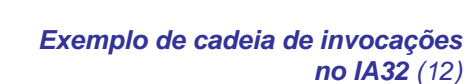

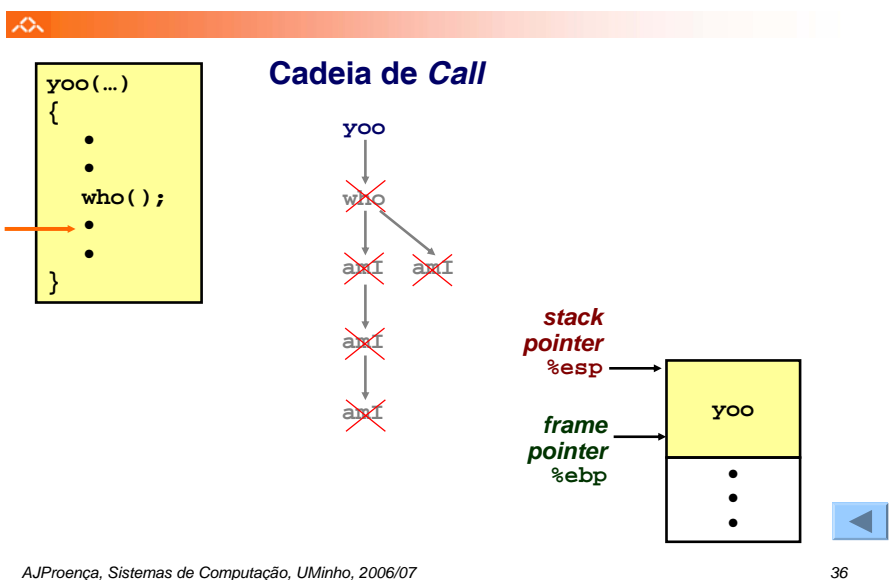